# Environment Management and Multi‐Machine Builds

#### Environment and Build Management

- Consider this case:
	- – $-$  Real synchronized project, with makefile
	- – Would like to flip back and forth between compilers (eg Cray or PGI) or same compiler (openACC or straight CPU code) and stay with same code base
	- – Currently: 1 version synchronized (cray compiler)
		- Need to login and do PGI builds manually/requires different modules

#### Environment and Build Management (2)

#### • Makefile excerpt:

```
# cray ftn
#FFLAGS = ‐rm ‐s real64 ‐O3 ‐O fp3,cache3,scalar3,vector3 ‐h acc
# pgi ?
#FFLAGS = ‐acc ‐O2 ‐g ‐r8 ‐Minfo=acc,ccff
FFLAGS = ‐O2 ‐g ‐r8 ‐Minfo=acc,ccff
```
Side Note on synchronized projects: The sync. filtering probably needs tweaking because any large file beyond <sup>a</sup> few megabytes seems to break synchronization (making it take <sup>a</sup> very loooong time to synchronize). core.\* should be added to the defaults and I'd like to see an option for excluding by size (ignore any file <sup>&</sup>gt; 1M regardless of file type).

## Environment Management

- Current situation:
	- –Multiple mechanisms for managing env
	- –Local vs remote versus synchronized projects
	- Toolchain contribution
		- MPI include paths *in wrapper script (‐I /path/to/include)*
	- Modules
		- Importance of ordering modules!
- Mileage does vary

### Toolchain interface

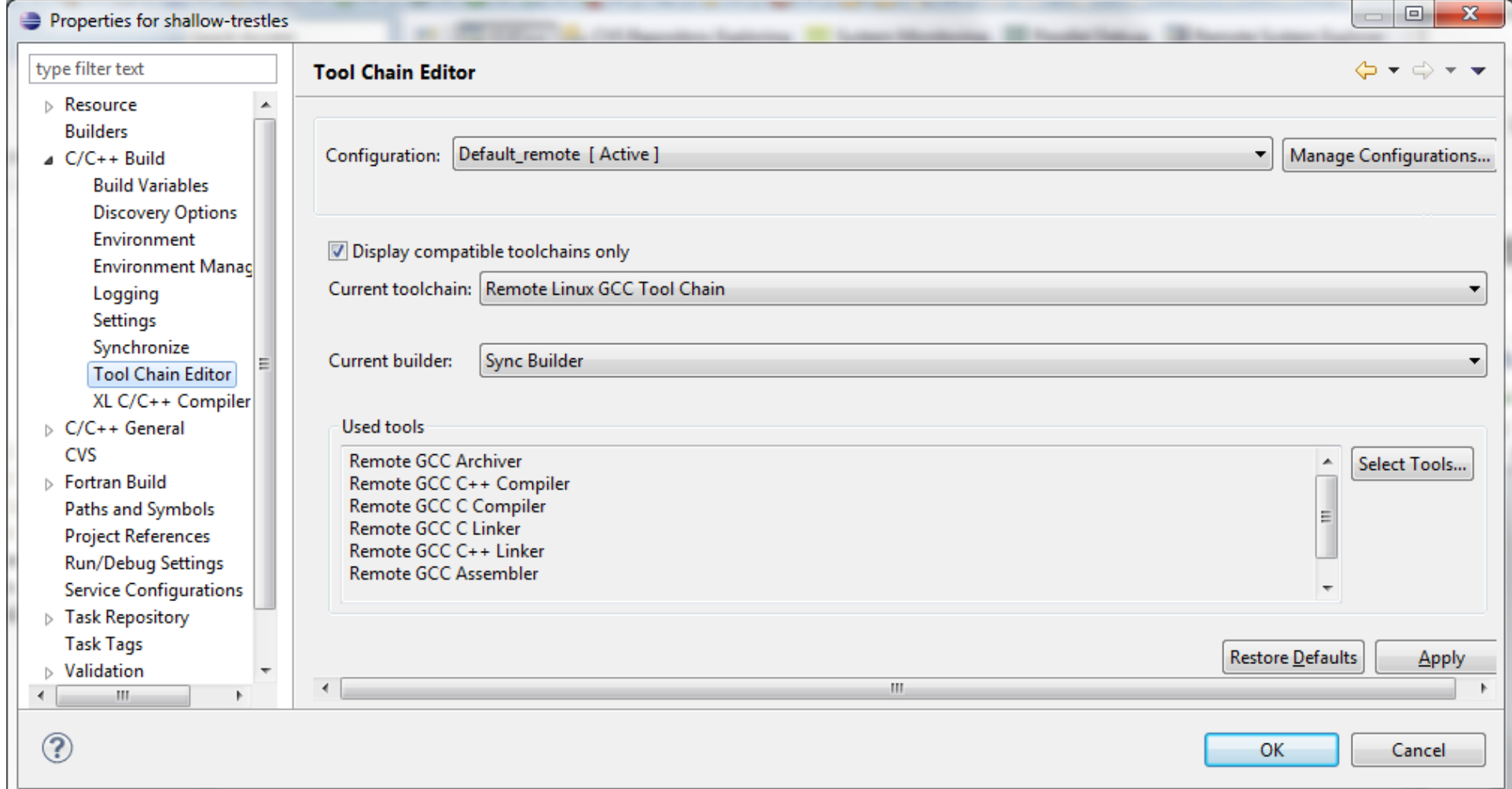

## Modules...

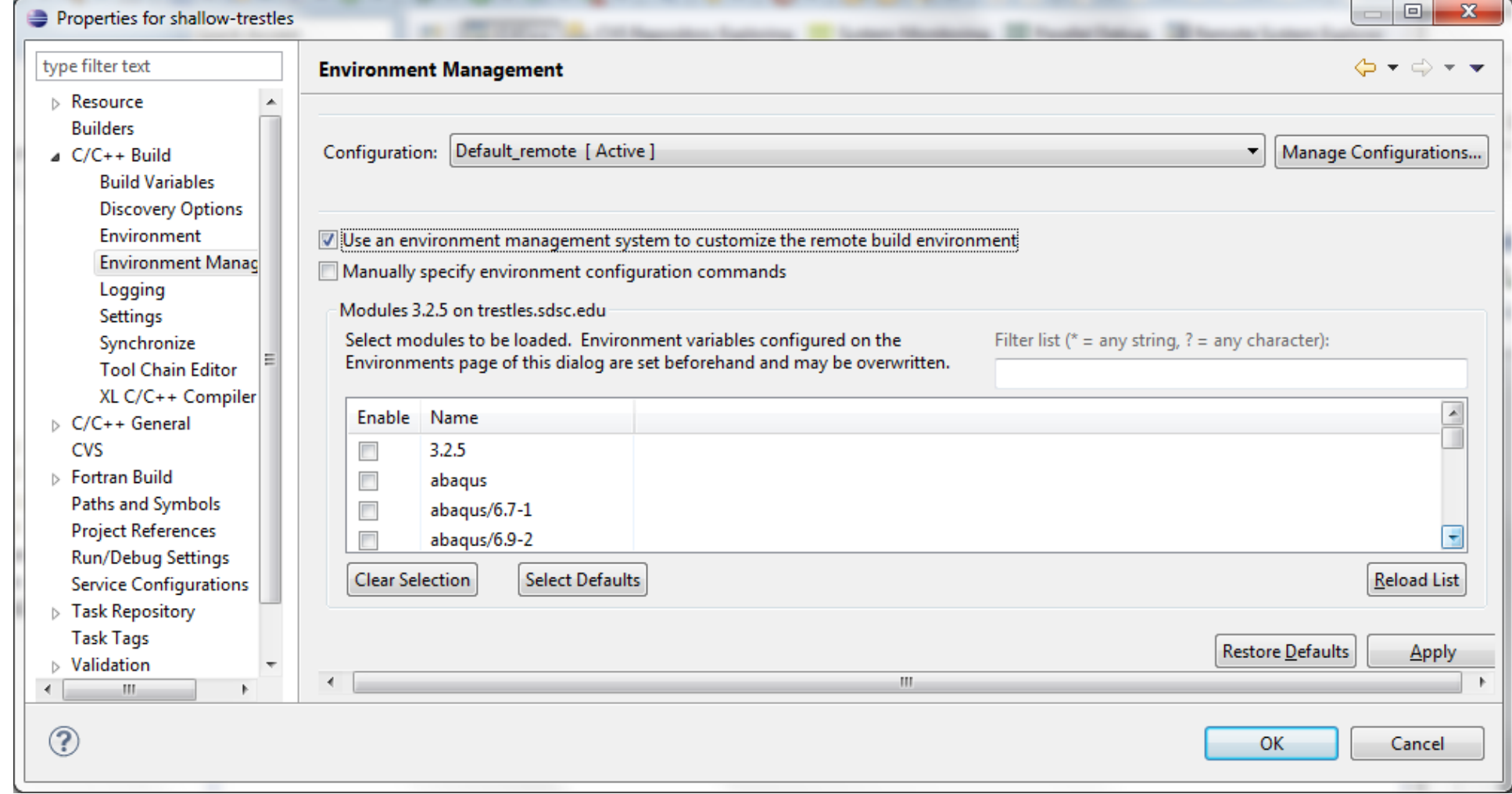

#### Environment variables (populated by?)

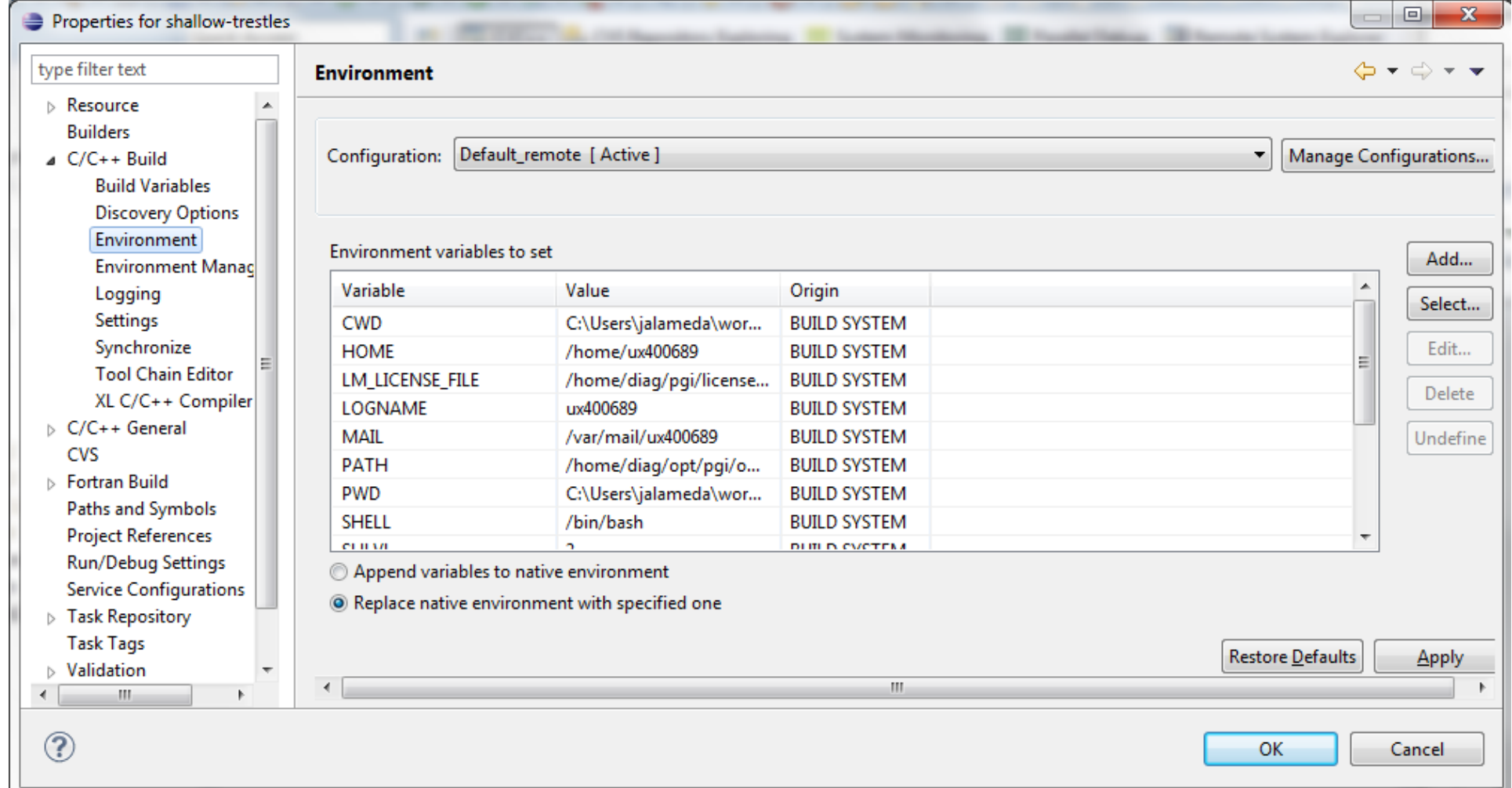

# Managing Multiple Machine Builds

shallow-trestles: Manage Configurations

New..

Description

**Status** 

Active

Rena

Cance

**Delete** 

OK.

Configuration

Default local Default remote

**Set Active** 

- Using CDT Build Configurations
- $\bullet$ • How to switch machines
- What works, what doesn't work
- How modules confounds the situation
- What abstraction makes sense to you

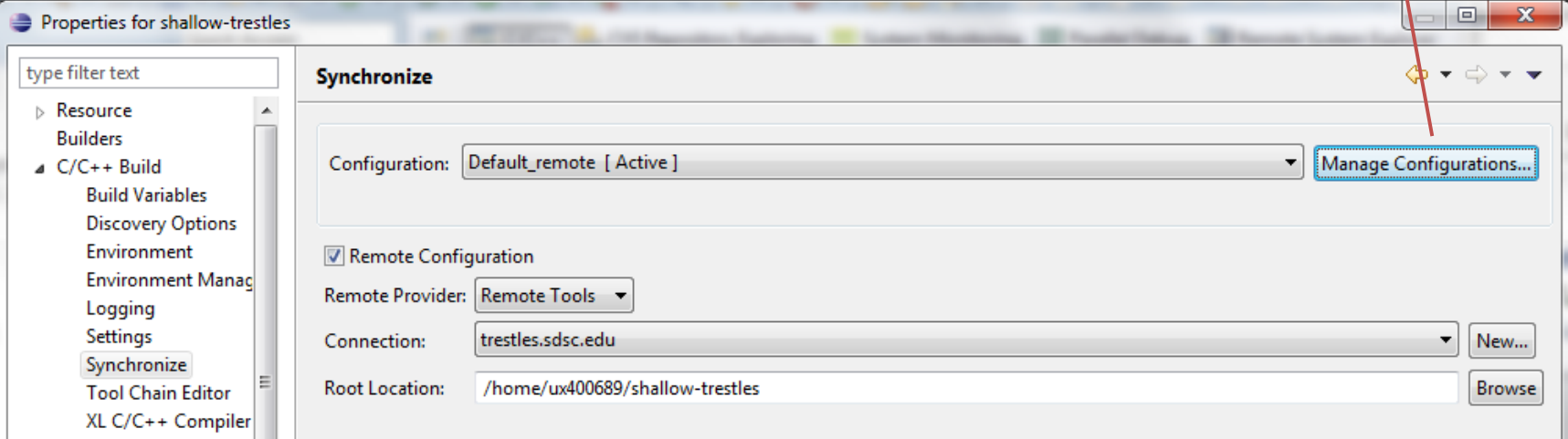